$\circledcirc$ 

*All State of Idaho employees should complete the following steps prior to accessing Luma on June 20th* 

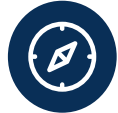

# **1). View Role Workshop Presentation**

[View a recording of the Employee](https://www.youtube.com/watch?v=gi_4B8nIHSc)  Role Workshop, as well any [workshops](https://www.sco.idaho.gov/LivePages/Luma-Role-Workshops.aspx) that correspond to your job responsibilities (Manager, HR Generalist, Procurement Professional, and Finance Professional)

## **2). Obtain a StateID and set up MFA DUO**

Use the available instructions on the SCO website to obtain a StateID, set up multi-factor authentication (MFA), and access the Enterprise Dashboard

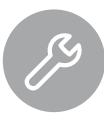

### **3). Finish Luma Pre-Requisite Training Courses**

Select the Luma Training tile from the Enterprise Dashboard to complete the following Training Courses:

- Welcome to Luma
- Navigating the Training and Development System (TDS)
- **Luma Basic Navigation**
- **Luma Support**

## **5). Complete Self-Paced E-Learnings**

Self-paced e-learning courses (also called "microlearnings") equip staff with important knowledge they need to successfully use the Luma system start. The following topics should be prioritized:

- **Basic Timesheet Entry**
- Employee Record
- **Benefits Enrollment**
- Onboarding and W-4 Tasks
- Apply for Jobs

**6). Complete Other Assigned Training** Complete all assigned training courses that [appear in your Luma](https://idahosco.servicenowservices.com/lms) Training Dashboard

**June 20th: Luma Access Date**

## **4). Review Freeze and Cut-Off Dates**

8

Review upcoming freeze and cut-off [dates relevant to your role on Luma](https://www.sco.idaho.gov/LivePages/luma-cutover.aspx)  cutover page:

- **Freeze: During a freeze, system** transactions are halted or limited until a set date, during which interim processes/ manual tracking may be required
- Cut-off: The Cut-off date is the deadline by which an action or process needs to be completed in a given legacy system